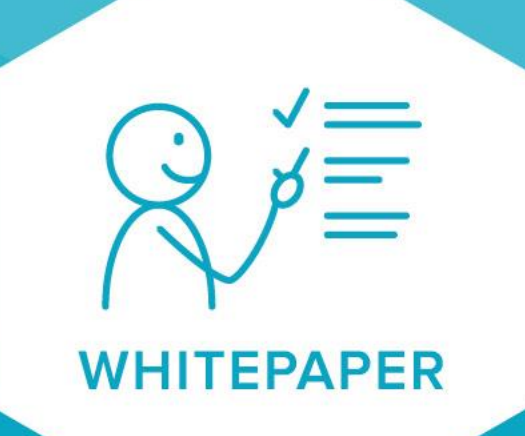

# JOIN

JOIN Klantcontact Fixi Integratie

> **Maart 2019 Versie 1**

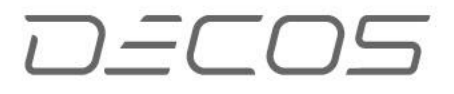

Dit document beschrijft de integratie tussen Join Klantcontact en Fixi Join Klantcontact is het klantcontact systeem van Decos Fixi is het meldingen systeem van Decos

### Contents

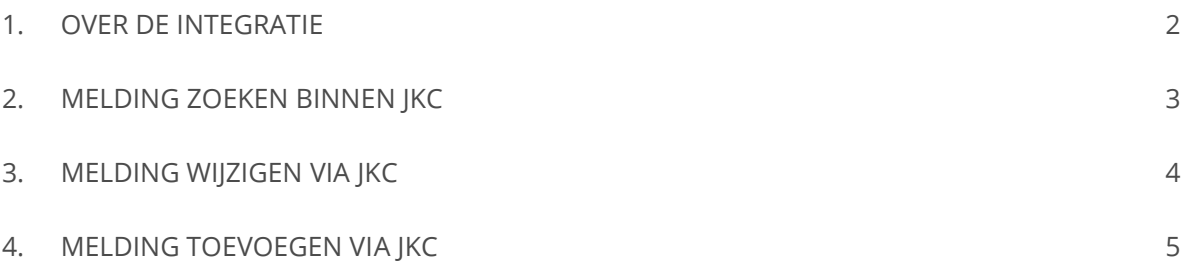

## <span id="page-2-0"></span>1. OVER DE INTEGRATIE

Join Klantcontact en Fixi zijn beiden onderdeel van de Decos Join suite. Zowel Join Klantcontact als Fixi worden veel gebruikt door frontoffices. Tot nu toe werden beide applicaties naast elkaar gebruikt. De integratie tussen beide systemen maakt het mogelijk om het volledige klantcontact te laten plaatsvinden via Join Klantcontact. Toevoegen van nieuwe meldingen, opzoeken en wijzigen van bestaande meldingen, het is allemaal mogelijk via deze nieuwe integratie.

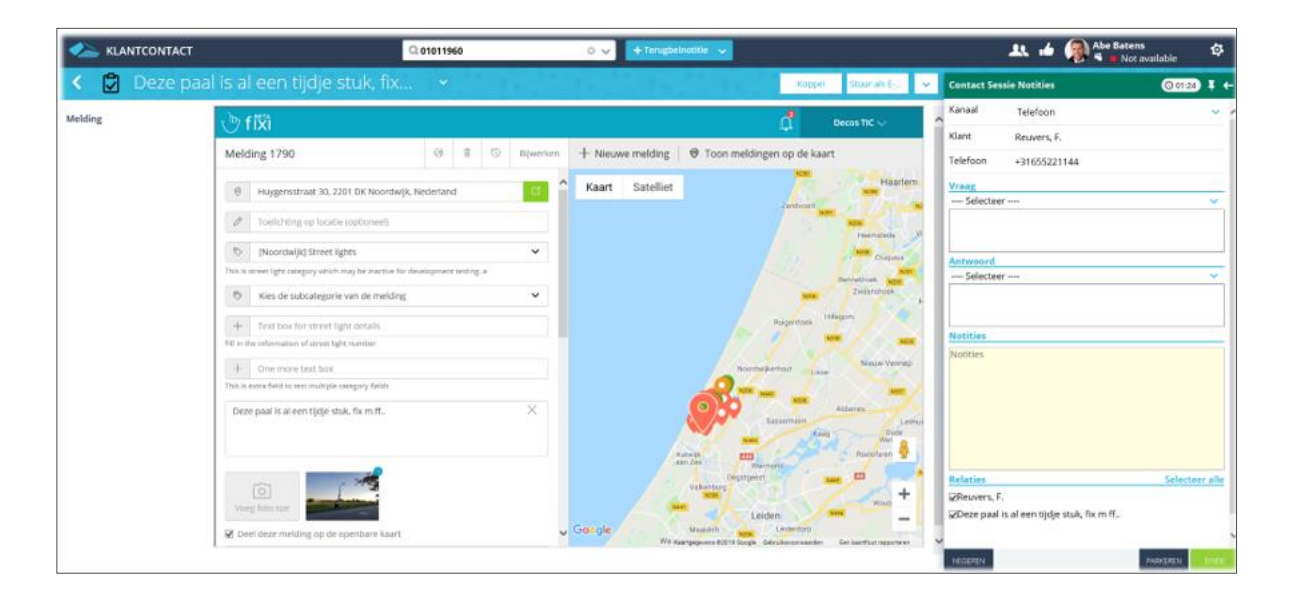

## <span id="page-3-0"></span>2. MELDING ZOEKEN BINNEN JKC

#### Zoeken op kenmerk

Het zoeken naar bestaande meldingen kan op verschillende manieren binnen Join Klantcontact Via de zoekbox kan worden gezocht op Fixi registratienummer, klantnaam, locatie, omschrijving, type melding.

Het resultaat van een zoekopdracht wordt zoals gebruikelijk in JKC getoond als een lijst.

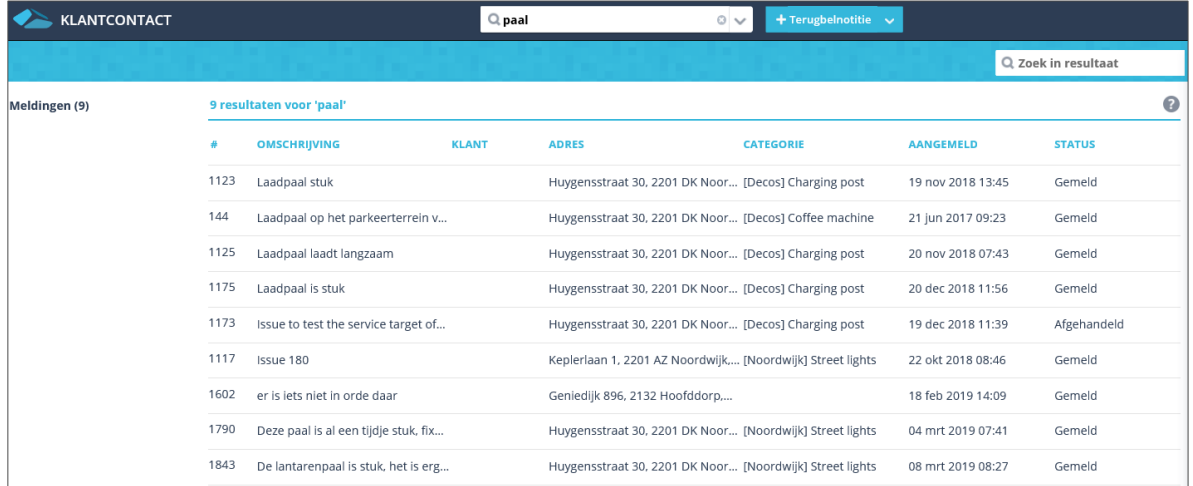

#### Zoeken via gekoppelde klant

Als een klant is opgezocht in JKC, en het E-mailadres van deze klant is bekend, dan wordt automatisch gecontroleerd via het koppelvlak met Fixi of er meldingen bekend zijn van dit Emailadres. Treffers worden getoond als gerelateerde informatie bij deze klant.

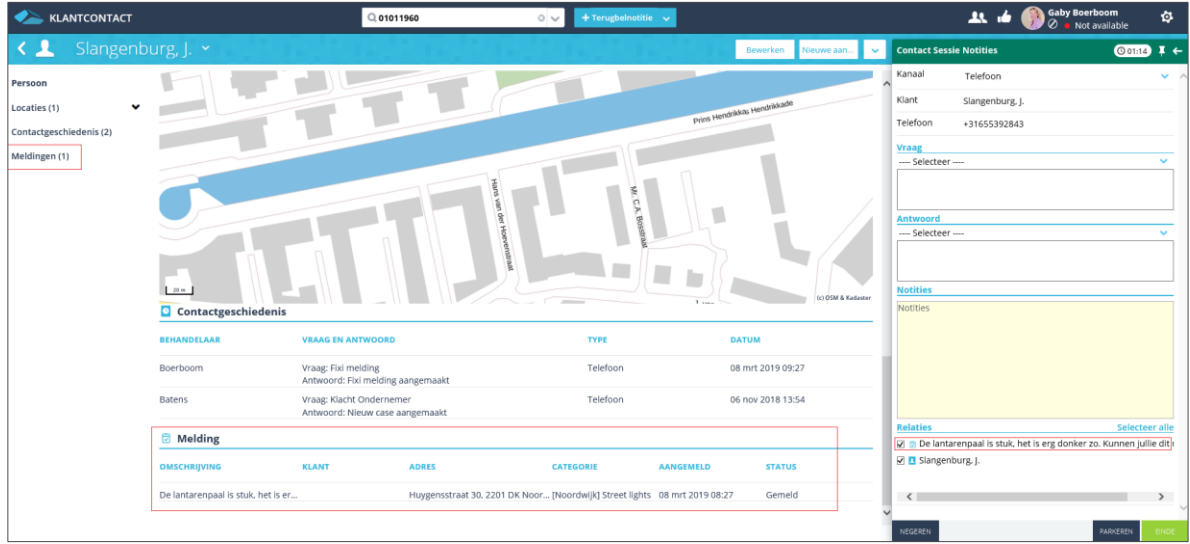

## <span id="page-4-0"></span>3. MELDING WIJZIGEN VIA JKC

Meldingen die worden bekeken via JKC kunnen direct worden bewerkt. Hiervoor is het noodzakelijk dat de gebruiker in JKC ook ingelogd is in Fixi.

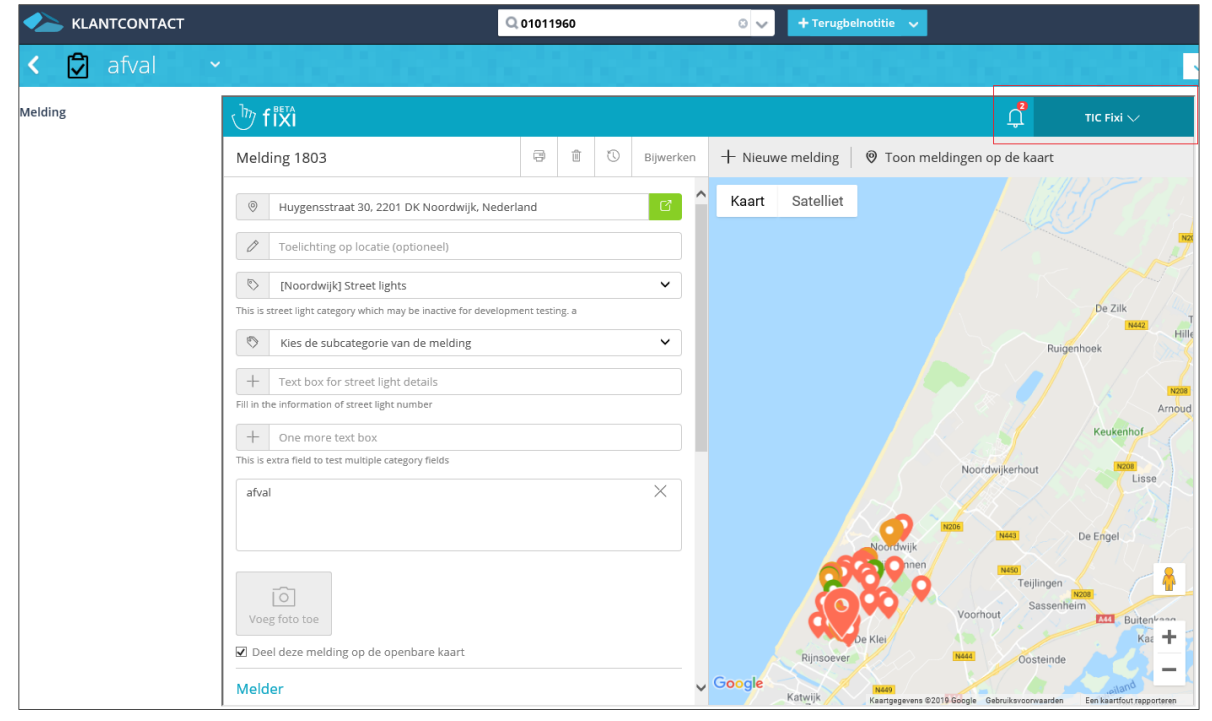

*Voorbeeld van een melding geopend via JKC. Rechtsboven de naam van de Fixi gebruiker. Alle registratievelden kunnen nu aangepast worden*

## <span id="page-5-0"></span>4. MELDING TOEVOEGEN VIA JKC

Het toevoegen van een nieuwe melding kan worden gedaan via de blauwe 'toevoeg knop' in de menubalk van JKC.

Als tijdens het klantcontact in JKC een klant is opgezocht, dan worden de klantgegevens automatisch voor-ingevuld in het Fixi registratiescherm.

Meldingen kunnen alleen worden getoond bij klanten als het E-mailadres van de klant bekend is in zowel Fixi als in JKC. Zonder E-mailadres kan iedere melding gevonden worden via de algemene zoekbox door te zoeken op een kenmerk van de Fixi melding zelf.

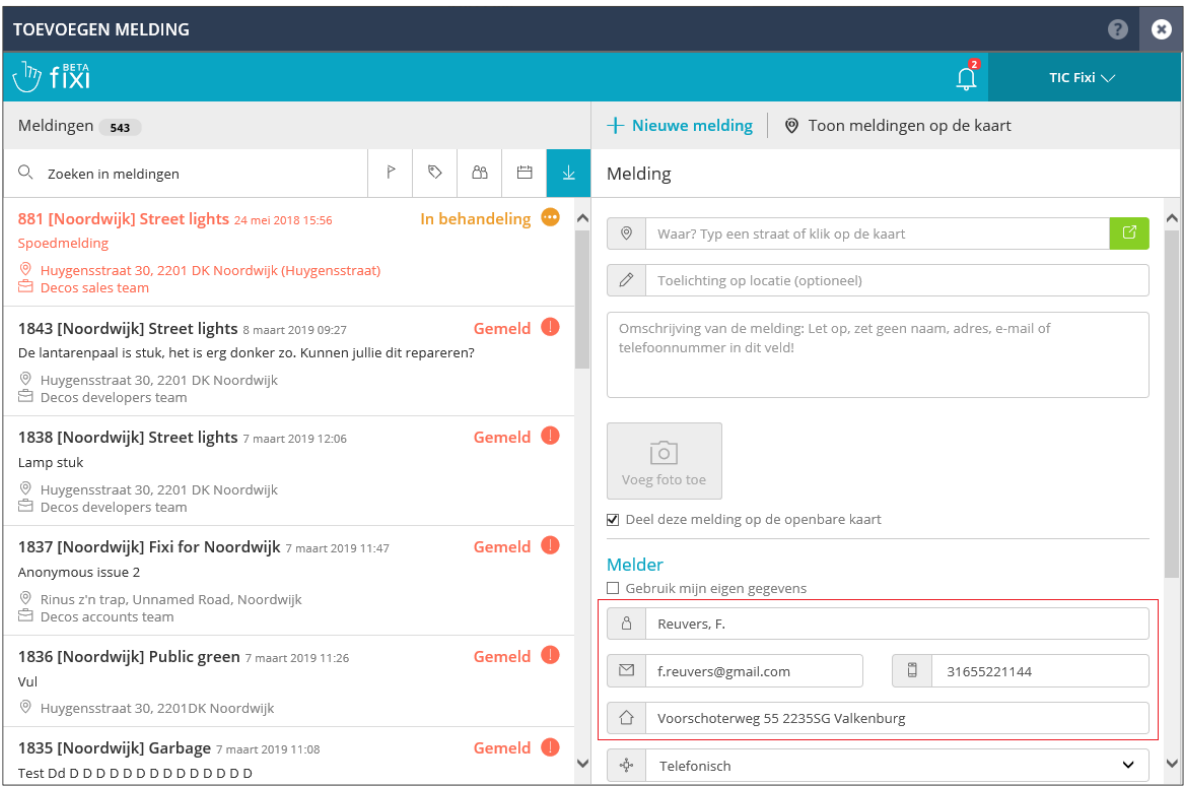

*Voorbeeld van voor-ingevulde gegevens van een klant die is opgezocht in JKC, waarna een nieuwe Fixi melding wordt gemaakt*

## 5. RANDVOORWAARDEN VOOR DE INTEGRATIE

Om de integratie tussen Join Klantcontact en Fixi te kunnen gebruiken moet aan de volgende voorwaarden worden voldaan

- ➢ Join klantcontact Fixi licentie
- ➢ Join klantcontact versie 4.1 of hoger

*Interesse in deze koppeling? Neem voor het aanvragen van een demonstratie of een offerte contact op met uw Decos accountmanager.*